### **Inhaltsverzeichnis**

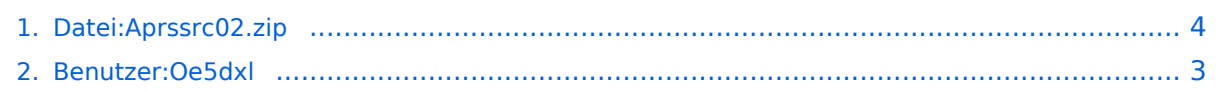

## **Datei:Aprssrc02.zip**

Versionen filternAusklappenEinklappen Bis Datum:

[Markierungs-](https://wiki.oevsv.at/wiki/Spezial:Markierungen)Filter:

Versionen anzeigen

Zur Anzeige der Änderungen einfach die zu vergleichenden Versionen auswählen und die Schaltfläche "Gewählte Versionen vergleichen" klicken.

- (Aktuell) = Unterschied zur aktuellen Version, (Vorherige) = Unterschied zur vorherigen Version
- $\bullet$  Uhrzeit/Datum = Version zu dieser Zeit, Benutzername/IP-Adresse des Bearbeiters, K = Kleine Änderung

Gewählte

Aktuel[lVorherige06:35, 18. Dez. 2011](#page-3-0)

[Oe5dxl](#page-2-0) [Diskussion](https://wiki.oevsv.at/w/index.php?title=Benutzer_Diskussion:Oe5dxl&action=view) [Beiträge](https://wiki.oevsv.at/wiki/Spezial:Beitr%C3%A4ge/Oe5dxl) 70 Bytes 0 Bytes hat eine neue Version von "[Datei:Aprssrc02.zip](#page-3-0)" hochgeladen: Soundmodem udpbox udpgate udphub udpflex Modula2 und C Übersetzung Sourcecode

[AktuellVorherige07:19, 28. Nov. 2011](#page-3-0)

[Oe5dxl](#page-2-0) [Diskussion](https://wiki.oevsv.at/w/index.php?title=Benutzer_Diskussion:Oe5dxl&action=view) [Beiträge](https://wiki.oevsv.at/wiki/Spezial:Beitr%C3%A4ge/Oe5dxl) 70 Bytes 0 Bytes hat eine neue Version von "[Datei:Aprssrc02.zip](#page-3-0)" hochgeladen: Soundmodem udpbox udpgate Modula2 und C Übersetzung Sourcecode -s switch und kleine fehler behoben

[Aktuell](#page-3-0)Vorherig[e04:31, 13. Nov. 2011](#page-3-0)

[Oe5dxl](#page-2-0) [Diskussion](https://wiki.oevsv.at/w/index.php?title=Benutzer_Diskussion:Oe5dxl&action=view) [Beiträge](https://wiki.oevsv.at/wiki/Spezial:Beitr%C3%A4ge/Oe5dxl) 70 Bytes +70 Bytes Soundmodem udpbox udpgate Modula2 und C Übersetzung Sourcecode oe5dxl Gewählte

# <span id="page-2-0"></span>**Benutzer:Oe5dxl: Versionsgeschichte**

Zu dieser Seite ist keine Versionsgeschichte vorhanden.

# <span id="page-3-0"></span>**Datei:Aprssrc02.zip: Versionsgeschichte**

Versionen filternAusklappenEinklappen Bis Datum:

[Markierungs-](https://wiki.oevsv.at/wiki/Spezial:Markierungen)Filter:

#### Versionen anzeigen

Zur Anzeige der Änderungen einfach die zu vergleichenden Versionen auswählen und die Schaltfläche "Gewählte Versionen vergleichen" klicken.

- (Aktuell) = Unterschied zur aktuellen Version, (Vorherige) = Unterschied zur vorherigen Version
- $\bullet$  Uhrzeit/Datum = Version zu dieser Zeit, Benutzername/IP-Adresse des Bearbeiters, K = Kleine Änderung

#### Gewählte

Aktuel[lVorherige06:35, 18. Dez. 2011](#page-3-0)

[Oe5dxl](#page-2-0) [Diskussion](https://wiki.oevsv.at/w/index.php?title=Benutzer_Diskussion:Oe5dxl&action=view) [Beiträge](https://wiki.oevsv.at/wiki/Spezial:Beitr%C3%A4ge/Oe5dxl) 70 Bytes 0 Bytes hat eine neue Version von "[Datei:Aprssrc02.zip](#page-3-0)" hochgeladen: Soundmodem udpbox udpgate udphub udpflex Modula2 und C Übersetzung Sourcecode

[AktuellVorherige07:19, 28. Nov. 2011](#page-3-0)

[Oe5dxl](#page-2-0) [Diskussion](https://wiki.oevsv.at/w/index.php?title=Benutzer_Diskussion:Oe5dxl&action=view) [Beiträge](https://wiki.oevsv.at/wiki/Spezial:Beitr%C3%A4ge/Oe5dxl) 70 Bytes 0 Bytes hat eine neue Version von "[Datei:Aprssrc02.zip](#page-3-0)" hochgeladen: Soundmodem udpbox udpgate Modula2 und C Übersetzung Sourcecode -s switch und kleine fehler behoben

[Aktuell](#page-3-0)Vorherig[e04:31, 13. Nov. 2011](#page-3-0)

[Oe5dxl](#page-2-0) [Diskussion](https://wiki.oevsv.at/w/index.php?title=Benutzer_Diskussion:Oe5dxl&action=view) [Beiträge](https://wiki.oevsv.at/wiki/Spezial:Beitr%C3%A4ge/Oe5dxl) 70 Bytes +70 Bytes Soundmodem udpbox udpgate Modula2 und C Übersetzung Sourcecode oe5dxl Gewählte